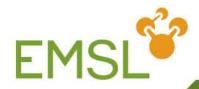

# Relativity, Spectroscopy and the EMSL Basis Set Library

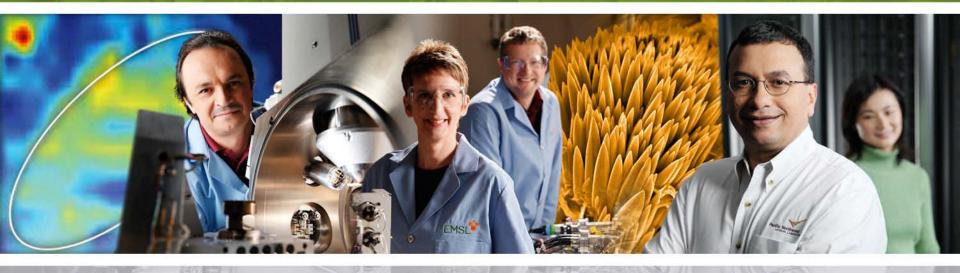

Pacific Northwest

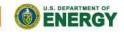

Proudly Operated by Battelle Since 1965

www.emsl.pnl.gov

# **Outline**

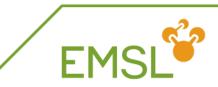

#### Relativity

- Intro into relativistic effects
- Capabilities in NWChem to handle relativity

#### Spectroscopy

- NMR properties
- Vibrational frequencies
- EMSL Basis Set Library

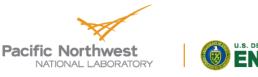

# **Quick introduction to relativity**

Dirac Hamiltonian instead of Schrödinger Hamiltonian
 Includes description of positron states

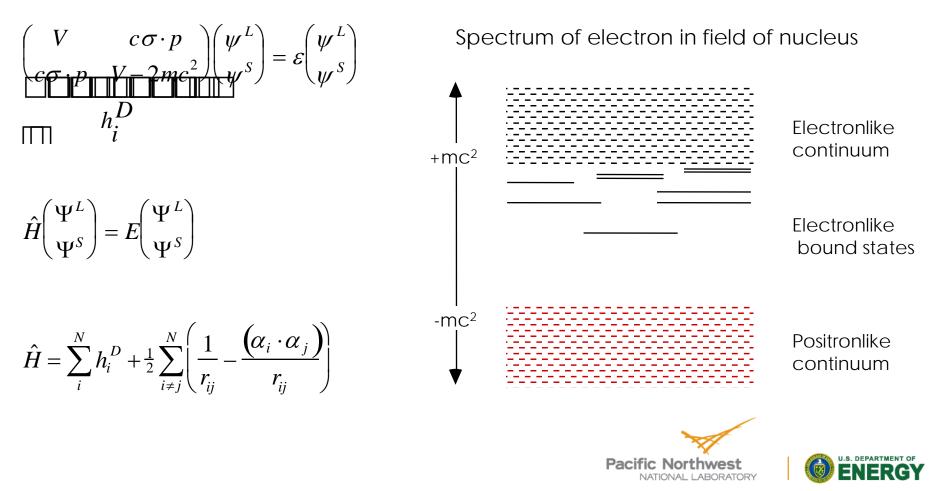

Proudly Operated by Battelle Since 1965

FM

# **Effects of relativity**

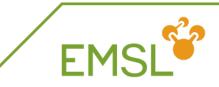

- Scalar relativistic
  - Contraction and stabilization of s- and p-type orbitals
  - Expansion and destabilization of d- and f-type orbitals
- Spin-orbit splitting
  - Orbitals with angular momentum I > 0 split into subshells I  $\pm \frac{1}{2}$
  - Coupling between electronic states

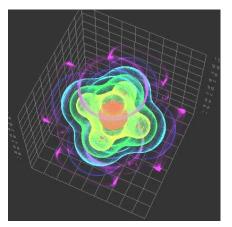

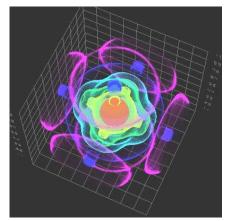

Non-relativisticRelativisticElectron density plot of the  $7\gamma_{6g}$  spinor in UF<sub>6</sub>

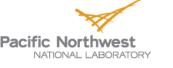

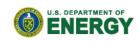

# Relativity in every day life

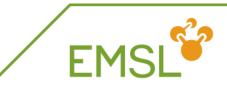

- Non-relativistic gold has silver color
  - Stabilization of s-band and destabilization d-band shifts absorption via d-s transition from UV to Vis

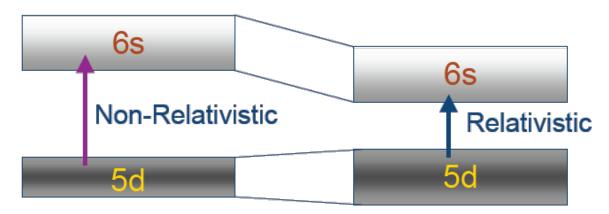

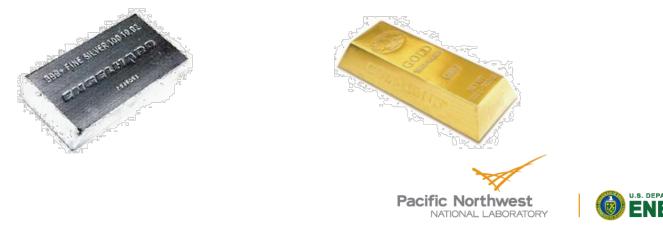

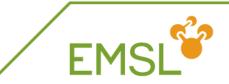

#### Phosphorescence

 Singlet-triplet transitions and surface crossings are allowed due to spin-orbit coupling, i.e. spin is not a good quantum number

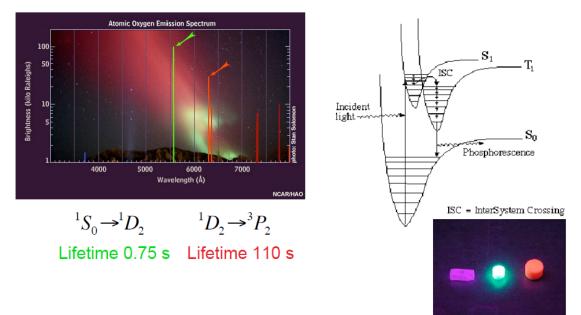

 Street lights work with "forbidden" spectroscopic transition <sup>3</sup>P<sub>1</sub> to <sup>1</sup>S<sub>0</sub>

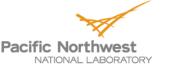

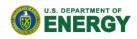

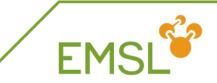

NWChem can handle both scalar and spin-orbit effects at the DFT level

task sodft energy

task sodft optimize

task sodft frequencies

New capabilities under development include

- Spin-orbit TDDFT for excited states
- NMR properties (Autschbach, University of Buffalo, USA)

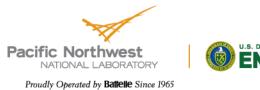

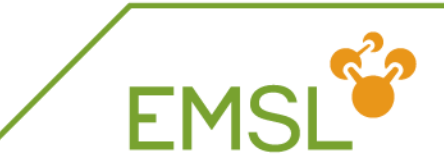

#### basis

U library crenbl\_ecp O library aug-cc-pvdz end

```
ecp
U library crenbl_ecp
end
```

# basis set associated with ECP

# effective core potential

task dft optimize

Note: use DFT instead of TDDFT for calculations without spin-orbit coupling

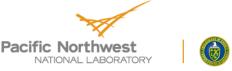

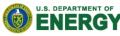

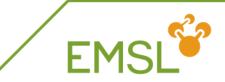

| еср   |            |              |                                 |
|-------|------------|--------------|---------------------------------|
| O nel | ec 2       |              | # ecp replaces 2 electrons on O |
| O ul  | # d        |              |                                 |
| 1     | 80.0000000 | -1.60000000  |                                 |
| 1     | 30.0000000 | -0.4000000   |                                 |
| 2     | 1.0953760  | -0.06623814  |                                 |
| O s   | # s - d    |              |                                 |
| 0     | 0.9212952  | 0.39552179   |                                 |
| 0     | 28.6481971 | 2.51654843   |                                 |
| 2     | 9.3033500  | 17.04478500  |                                 |
| Ор    | # p - d    |              |                                 |
| 2     | 52.3427019 | 27.97790770  |                                 |
| 2     | 30.7220233 | -16.49630500 |                                 |
| end   |            |              |                                 |

Note: For Stuttgart ECPs there is no local term, and you can leave it out or use "21.00.0"

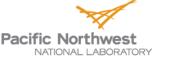

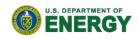

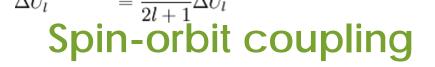

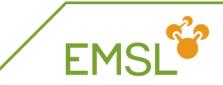

In addition to scalar relativistic ECP you need to define a spin-orbit potential

| ecp<br>u libr<br>end<br>so | ary stuttgart_rsc | c_1997_ecp  |  |
|----------------------------|-------------------|-------------|--|
| u p<br>2<br>u d            | 9.06055606        | 14.90142409 |  |
| 2<br>u f                   | 8.83183198        | 2.72712409  |  |
| 2<br>end                   | 7.01851629        | 0.65455772  |  |

- Note: make sure that
  - The spin-orbit potential belongs with ECP
  - Coefficients are correctly scaled

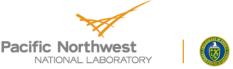

U.S. DEPARTMENT OF

# **All-electron methodologies**

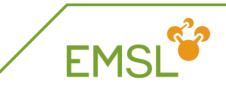

NWChem can handle both scalar and spin-orbit effects at the DFT level

relativistic

douglas-kroll on douglas-kroll dkh douglas-kroll dk3full end # Use Douglas-Kroll approximation# Default is Douglas-Kroll-Hess# Third-order Douglas-Kroll

| relativistic |                                   |
|--------------|-----------------------------------|
| zora on      | # zora approximation will be used |
| end          |                                   |

Note: You will need all-electron basis sets for ALL elements

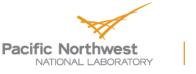

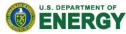

# Spectroscopy with NWChem

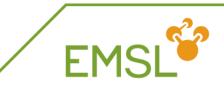

- NWChem has a suite of capabilities for calculating spectroscopic properties
  - NMR properties
    - Electric field gradient (expectation value)
    - Hyperfine coupling (expectation value)
    - Shielding (response property)
    - Spin-spin coupling (response property)
  - Electric polarizability and optical rotation(response property)
- Vibrational frequencies
- UV-Vis already covered earlier

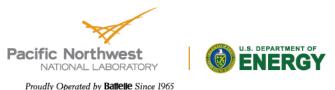

### NMR properties

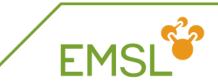

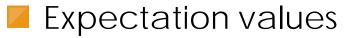

#### property

efieldgrad hyperfine end

# gets you the electric field gradient tensor# gets you the hyperfine coupling tensor

#### Response properties

| property           |        |    |                                                                            |
|--------------------|--------|----|----------------------------------------------------------------------------|
| shielding          | 2      | 12 | # calculate shielding tensor for first two atoms                           |
| spinspin           | 1      | 34 | <pre># calculate spin-spin coupling tensor between<br/>atoms 3 and 4</pre> |
| end<br>task proper | ·+ \ / |    | # toll NMC hom to run the properties module                                |
| task proper        | ιy     |    | # tell NWChem to run the properties module                                 |

Pacific Northwest NATIONAL LABORATORY

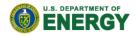

# **Shielding vs Chemical Shift**

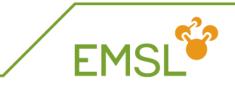

- Experiments measure the chemical shift instead of the shielding
  - $\bullet\,$  Chemical shift ( $\delta$ ) is relative to a standard molecule
  - Example, oxygen chemical shift is relative to oxygen in water

$$\delta = \sigma_{water} - \sigma_{your molecule}$$

- Properties are tensors!!
  - You can visualize directions of tensor components with ECCE

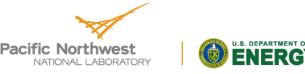

**Calculating vibrational frequencies** 

# EMSL

#### First optimize your molecule's geometry!!!!

| driver            |                                          |
|-------------------|------------------------------------------|
| maxiter 20        | # number of geometry optimization steps  |
| tight             | # tight convergence for floppy molecules |
| end               |                                          |
| task dft optimize | # tell NWChem to do the optimization     |

You can also optimize at the SCF, MP2, TDDFT, and coupled cluster level of theory

- Optimize excited state geometries with TDDFT
- Caution: Coupled cluster optimization will be done using numerical gradients and will be expensive

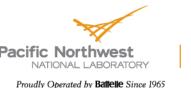

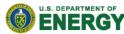

# Masses and intensities

EMSL

#### NWChem uses the most common masses for elements

task scf frequencies

freq reuse mass hydrogen 2.014101779 mass 3 3.021234 end task scf frequencies

# Reuse Hessian# Change the mass for H to D

NWChem only calculates IR intensities

Raman intensities are coming soon

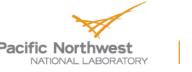

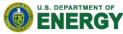

# Frequencies output

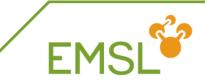

- NWChem prints out two sets of frequencies
  - Raw normal modes
  - Projected normal modes with translations and rotations projected out
  - Use the projected normal modes!

| NORMAL MODE EIGENVECTORS IN CARTESIAN COORDINATES |          |          |          |          |          |          |  |  |
|---------------------------------------------------|----------|----------|----------|----------|----------|----------|--|--|
| (Projected Frequencies expressed in cm-1)         |          |          |          |          |          |          |  |  |
|                                                   | 1        | 2        | 3        | 4        | 5        | 6        |  |  |
| P.Frequency                                       | 0.00     | 0.00     | 0.00     | 0.00     | 0.00     | 0.00     |  |  |
| 1                                                 | 0.00109  | -0.01197 | 0.12020  | -0.07402 | 0.01164  | -0.00799 |  |  |
| 2                                                 | 0.00970  | 0.20350  | -0.00123 | 0.00184  | -0.02448 | -0.00288 |  |  |
| 3                                                 | 0.00624  | -0.00875 | -0.00516 | 0.10368  | 0.00269  | 0.13042  |  |  |
| 4                                                 | 0.00596  | -0.00529 | 0.11985  | -0.06716 | 0.00152  | -0.00732 |  |  |
| 5                                                 | -0.03405 | 0.13917  | -0.00045 | -0.00078 | 0.07045  | -0.00172 |  |  |

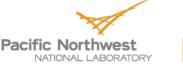

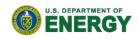

# Frequencies output: Eigenvalues

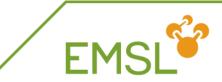

#### Normal mode frequencies output

|   | al Eigenvalue<br>e [cm**-1] |          | Projected Infra Red Intensities<br>[ [atomic units] [(debye/angs)**2] [(KM/mol)] [arbitrary] |       |             |  |  |  |  |
|---|-----------------------------|----------|----------------------------------------------------------------------------------------------|-------|-------------|--|--|--|--|
|   | e [CIII - I]                |          |                                                                                              |       | [arbitrary] |  |  |  |  |
| 1 | 0.000                       | 0.000042 | 0.001                                                                                        | 0.041 | 0.013       |  |  |  |  |
| 2 | 0.000                       | 0.003341 | 0.077                                                                                        | 3.257 | 1.032       |  |  |  |  |
| 3 | 0.000                       | 0.000007 | 0.000                                                                                        | 0.007 | 0.002       |  |  |  |  |
| 4 | 0.000                       | 0.004245 | 0.098                                                                                        | 4.138 | 1.311       |  |  |  |  |
| 5 | 0.000                       | 0.002836 | 0.065                                                                                        | 2.764 | 0.876       |  |  |  |  |
| 6 | 0.000                       | 0.000063 | 0.001                                                                                        | 0.061 | 0.019       |  |  |  |  |
| 7 | 127.737                     | 0.000163 | 0.004                                                                                        | 0.159 | 0.050       |  |  |  |  |
| 8 | 170.851                     | 0.000049 | 0.001                                                                                        | 0.048 | 0.015       |  |  |  |  |
| 9 | 232.061                     | 0.000973 | 0.022                                                                                        | 0.948 | 0.300       |  |  |  |  |

Note: Three rotational and translational modes are zero (projected out)!

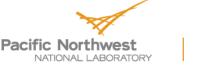

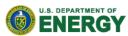

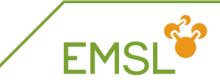

#### Sometimes you get imaginary modes

| Normal Eigenvalue    Projected Infra Red Intensities |          |          |                |           |             |  |  |
|------------------------------------------------------|----------|----------|----------------|-----------|-------------|--|--|
|                                                      | [cm**-1] |          | [(debye/angs)* |           | [arbitrary] |  |  |
|                                                      |          | 0.000411 | 0.009          | <br>0.401 | 0.086       |  |  |
| 2                                                    | -56.947  | 0.000814 | 0.019          | 0.794     | 0.171       |  |  |
| 3                                                    | -34.343  | 0.004494 | 0.104          | 4.381     | 0.942       |  |  |
| 4                                                    | -13.396  | 0.001548 | 0.036          | 1.509     | 0.324       |  |  |
| 5                                                    | 0.000    | 0.001474 | 0.034          | 1.436     | 0.309       |  |  |
| 6                                                    | 0.000    | 0.001367 | 0.032          | 1.333     | 0.286       |  |  |
| 7                                                    | 0.000    | 0.001035 | 0.024          | 1.009     | 0.217       |  |  |
| 8                                                    | 0.000    | 0.001463 | 0.034          | 1.426     | 0.307       |  |  |
| 9                                                    | 0.000    | 0.001567 | 0.036          | 1.528     | 0.328       |  |  |
| 10                                                   | 0.000    | 0.001901 | 0.044          | 1.853     | 0.398       |  |  |
| 11                                                   | 28.105   | 0.006869 | 0.158          | 6.696     | 1.439       |  |  |
| 12                                                   | 36.721   | 0.000162 | 0.004          | 0.158     | 0.034       |  |  |

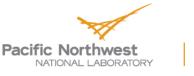

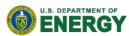

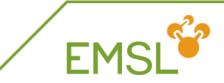

#### Causes for imaginary modes:

- Small eigenvalues in floppy molecules may require tight geometry optimization
- If you are searching for a transition state, you should find one imaginary mode
- Side bar: Transition state searches

freq firstneg vardir 4 moddir 1 end task scf saddle

# follow first imaginary mode# search along internal variable 4# search along normal mode 1

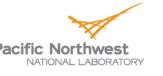

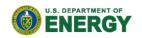

Imaginary modes: Multiple large modes

- Larger modes suggest that geometry not in minimum
  - Output provides information about imaginary modes
  - Use information as start for geometry optimization

Negative Nuclear Hessian Mode 1 Eigenvalue = -21.49 cm\*\*(-1)

Geometry after 100.0% step for mode 1; Step length = 0.253 angstroms Maximum component (any atom: x,y, or z) displacement: 0.159

| 1 U | 92.0000 | 0.08537830  | 0.05333786  | 0.44684301  |
|-----|---------|-------------|-------------|-------------|
| 2 O | 8.0000  | -0.25738246 | 1.78398570  | 0.24182943  |
| 3 O | 8.0000  | 0.45360974  | -1.67855648 | 0.57102659  |
| 4 O | 8.0000  | -2.27645631 | -0.41108121 | 0.73211136  |
| 5 O | 8.0000  | -0.28916140 | -0.09890107 | -1.94856070 |
| 6 O | 8.0000  | 2.43515585  | 0.36500624  | -0.06284980 |
| 7 C | 6.0000  | -3.04960523 | -0.53147913 | 1.70513397  |
|     |         |             |             |             |

Note: do not use raw step!

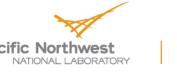

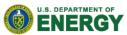

# Visualizing normal modes

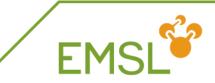

#### ECCE can be used to visualize normal modes

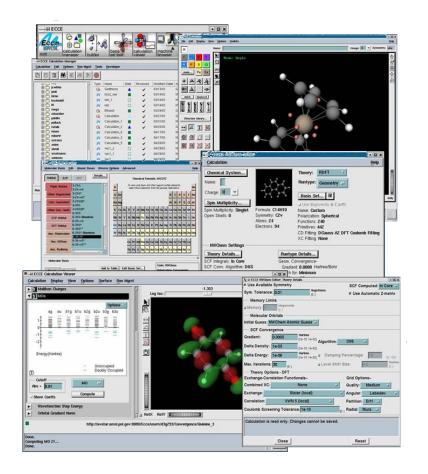

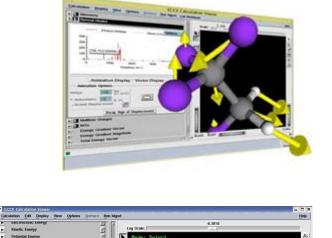

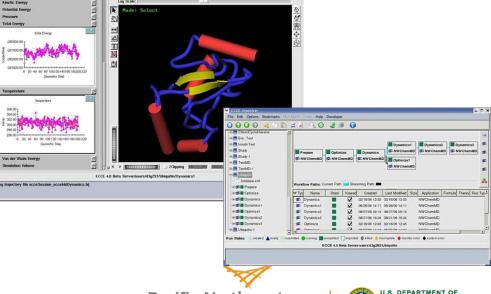

Pacific Northwest NATIONAL LABORATORY

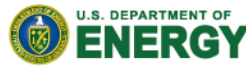

# Frequencies output: Zero-point energy

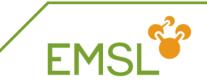

NWChem prints out zero-point energy and other thermodynamic properties

| Temperature                                                       | = 298.15K                                                                                                    |
|-------------------------------------------------------------------|----------------------------------------------------------------------------------------------------|
| Thermal correction to                                             | to Energy = 63.909 kcal/mol ( 0.101845 au)<br>Energy = 67.730 kcal/mol ( 0.107934 au)<br>Enthalpy = 68.322 kcal/mol ( 0.108878 au)                          |
| Total Entropy<br>- Translational<br>- Rotational<br>- Vibrational | <ul> <li>75.958 cal/mol-K</li> <li>38.765 cal/mol-K (mol. weight = 73.0528)</li> <li>25.463 cal/mol-K (symmetry # = 1)</li> <li>11.730 cal/mol-K</li> </ul> |
| - Translational                                                   | heat capacity) = 19.985 cal/mol-K<br>= 2.979 cal/mol-K<br>= 2.979 cal/mol-K<br>= 14.026 cal/mol-K                                                           |

Note: Different temperature can be set in input

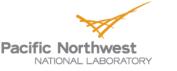

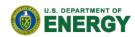

# **EMSL's Basis Set Exchange**

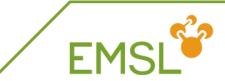

| EMSL Basis Set Exchange - Mozilla Firefox           |                                                                                                    |                                                                                                    |                                                                              |                                                         |                                                                     |                                              |                                                           |                                         |           |                                    |
|-----------------------------------------------------|----------------------------------------------------------------------------------------------------|----------------------------------------------------------------------------------------------------|------------------------------------------------------------------------------|---------------------------------------------------------|---------------------------------------------------------------------|----------------------------------------------|-----------------------------------------------------------|-----------------------------------------|-----------|------------------------------------|
| <u>File Edit View History Bookmarks Tools H</u> elp |                                                                                                    |                                                                                                    |                                                                              |                                                         |                                                                     |                                              |                                                           |                                         |           |                                    |
| C X A C pnl.gov https://bse.pnl.gov/bse/            | portal                                                                                                  |                                                                                                    |                                                                              |                                                         |                                                                     |                                              |                                                           | ☆ -                                     | Soogle ₹  | م                                  |
| 🖻 Most Visited 🗋 Getting Started 🔝 Latest Headlines |                                                                                                    |                                                                                                    |                                                                              |                                                         |                                                                     |                                              |                                                           |                                         |           |                                    |
| Properties - NWChem × BMSL Basis Set Exch           | ange × ÷                                                                                                |                                                                                                    |                                                                              |                                                         |                                                                     |                                              |                                                           |                                         |           |                                    |
| EMSL <sup>Office of</sup><br>Science                | BASIS S<br>ECHAN                                                                                        | SET<br>IGE                                                                                                    |                                                                              |                                                         |                                                                     |                                              |                                                           |                                         | Username: | Password:                          |
| Basis Set Exchange: v1.2.2                          |                                                                                                    |                                                                                                    |                                                                              |                                                         |                                                                     |                                              |                                                           |                                         |           |                                    |
| Feedback About ReleaseNotes Help                    |                                                                                                    |                                                                                                    |                                                                              |                                                         |                                                                     |                                              |                                                           |                                         |           |                                    |
| All                                                 | Eb     Sr     Y     Sr     Nb       Cs     Ba     La     Hf     Ta       Fr     Ra     Ac     Rf     Db | Cx         Mn         Fit           Mo         To         Re           V         F.e.         Or           Sg         Bh         Rr           Nd         Pm         Se           U         Hp         Pr           General Contract         Contract | Rh Pd<br>Ir Pt<br>Mt Uun<br>Eu Gd<br>A An Cn                                 | Cu En<br>Ag Cd<br>Au Mg<br>Uuu Uub<br>Tb Dy<br>Bk Cf    | B C<br>Al S:<br>Ga G.<br>In S:<br>Tl Pi<br>Uut Uu<br>Ho E:<br>Es Fi | i P<br>As<br>n Sb<br>b Bi<br>log Uup<br>r Tm | O F<br>S Cl<br>Se Br<br>Te I<br>Po At<br>Uuh Uus<br>No Lu | He<br>Ne<br>Àx<br>Kr<br>Xe<br>Rn<br>Uuo |           |                                    |
|                                                     |                                                                                                    |                                                                                                    | Oet basis Se                                                                 |                                                         |                                                                     |                                              |                                                           |                                         |           |                                    |
| Primary Developer:                                  | VDZD Valence Double Zeta + Diffuse Functio<br>N/A<br>Mon, 15 Jan 2007 23:47:08 GMT                      |                                                                                                    | sis Set Informat<br>Contributor:<br>Curation Sta                             |                                                         |                                                                     |                                              |                                                           | Feller<br>informa<br>annotat            |           |                                    |
|                                                     | When publishing results obtained from u                                                                 | ise of the Basis Set I                                                                                                    | Exchange (BSE) soft                                                          | ware and the EMS                                        | L Basis Set Libra                                                   | ary, please c                                | ite:                                                      |                                         |           |                                    |
|                                                     | Fel<br>Basis Set Ex<br>Schuchardt, K.L., Didier, B.T                                                    | atabases in Suppor<br>ller, D., J. Comp. Ch<br>icchange: A Commun<br>., Elsethagen, T., Su<br>nf. Model., 47(3), 10                                                                                                    | em., 17(13), 1571-1<br>i <b>ty Database for Cor</b><br>n, L., Gurumoorthi, Y | 586, 1996.<br>nputational Scien<br>/., Chase, J., Li, J | ces<br>., and Windus, T                                             | r.L.                                         |                                                           |                                         |           | Security and Privacy.   Disclaimer |
|                                                     | Knowledge Environment<br>for Cellaborative Science<br>KnecS v1.0   SAM v2.                              | entific Annotati(<br>1.468   Chef v1.1.0                                                                                                    |                                                                              |                                                         |                                                                     | peed                                         |                                                           |                                         |           |                                    |
| Done                                                |                                                                                                    |                                                                                                    |                                                                              |                                                         |                                                                     |                                              |                                                           |                                         |           | <u>(</u>                           |
| 📀 🧭 📋 🖸                                             | y [ 🖻 ]                                                                                                 |                                                                                                    |                                                                              |                                                         |                                                                     |                                              |                                                           |                                         |           |                                    |

https://bse.pnl.gov/

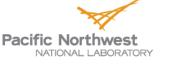

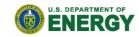

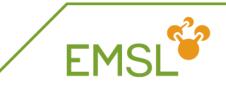

- Basis Set Exchange is comprehensive online library containing Gaussian basis sets
  - Anyone can download basis sets in the format they want
    - Supporting formats other than NWChem
  - Anyone can contribute basis sets they have developed
    - Only published online after work has been published in literature and after curation
- All basis sets that are online are also in the NWChem basis set library
  - Basis Set Exchange is source for NWChem basis set library

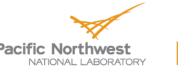

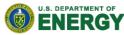

# Elements covered by basis set

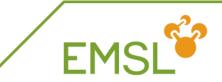

| 🥹 EMSL Basis Set Exchange - Mozilla Firefox                |                                                                                                    |                                                                                                    |                                                                                                    |           |
|------------------------------------------------------------|----------------------------------------------------------------------------------------------------|----------------------------------------------------------------------------------------------------|----------------------------------------------------------------------------------------------------|-----------|
| <u>File Edit View History Bookmarks Tools Help</u>         |                                                                                                    |                                                                                                    |                                                                                                    |           |
| C X 🏠 C https://bse.pnl                                    | .gov/bse/portal                                                                                                    |                                                                                                    | 🚖 👻 Google                                                                                                    | م         |
| 🔊 Most Visited 🗋 Getting Started 🔜 Latest Headlines        |                                                                                                    |                                                                                                    |                                                                                                    |           |
| Properties - NWChem × BASL Basis                           | Set Exchange × ÷                                                                                                    |                                                                                                    |                                                                                                    | -         |
| EMSL <sup>Office of</sup>                                  | BASIS SI<br>ECHANC                                                                                                    | ET<br>G <b>E</b>                                                                                                    | Username:                                                                                                    | Password: |
| Basis Set Exchange: v1.2.2                                 |                                                                                                    |                                                                                                    |                                                                                                    |           |
| Function         Manual Reducembletion: Male           All | <pre> v fotal: 415 published basis sets  x x Li Be Ka Mg x Ca 5c Ti V Ce Ka Sc V Sc Mc Mc Cc Pc Md Th Pa U v Formal: Nucleon v © opunized gen </pre> | Te         Ru         Rh         Pd         Ag         C           Ra         Os         Iv         Pt         Au         M           Bh         Hs         Mt         Uun         Uu         U           Pm         Sm         Eu         Od         Tb         I           Mp         Pu         Am         Cm         Bk         C | Ma           B         C         N         O         F         Me           Al         Si         P         S         Cl         Ar           in         Oa         Ce         Az         Se         Br         Kr           id         In         Sn         Sb         Te         I         I           idy         Ti         Pb         B, Po         AZ         Rn           ab         Utt         Inc         Oup         Utak         Utac         Utac           if         Tim         Yb         La         St         Fe         Fe         Fe           if         Be         Fm         Md         No         Lr         St         St |           |
| Summary:<br>Primary Developer:<br>Last Modified:           | VDZD Valence Double Zeta + Diffuse Functions o<br>N/A<br>Mon, 15 Jan 2007 23:47:08 GMT                                                               | Contributor:<br>Curation Status:                                                                                                    | Dr. David Feller<br>published<br><u>More information</u><br><u>User annotations</u>                                                                                                    |           |
|                                                            | When publishing results obtained from use o                                                                                                    | of the Basis Set Exchange (BSE) software and the E                                                                                                    | MSL Basis Set Library, please cite:                                                                                                    |           |

#### When you select a basis set

- You see the elements that are covered by the basis set
- You can get more details about the basis set itself

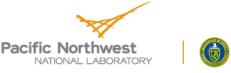

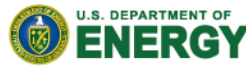

# Basis set for certain element

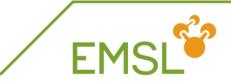

| 🕲 EMSL Basis Set Exchange - Mozilla Firefox                                                                                                    |                                                                                                    |                                                           |                                                                                                    |                                                |  |  |  |  |  |
|----------------------------------------------------------------------------------------------------|----------------------------------------------------------------------------------------------------|-----------------------------------------------------------|----------------------------------------------------------------------------------------------------|------------------------------------------------|--|--|--|--|--|
| <u>File Edit View History Bookmarks Tools H</u> elp                                                                                                    |                                                                                                    |                                                           |                                                                                                    |                                                |  |  |  |  |  |
| C X 🏠 C pnl.gov https://bse.pnl.gov/bse/porta                                                                                                    | d                                                                                                    |                                                           | 🔶 👻                                                                                                    | Google                                         |  |  |  |  |  |
| Most Visited Getting Started Latest Headlines                                                                                                    |                                                                                                    |                                                           |                                                                                                    |                                                |  |  |  |  |  |
| Properties - NWChem × Basis Set Exchange                                                                                                    | ×                                                                                                    |                                                           |                                                                                                    |                                                |  |  |  |  |  |
| EMSL<br>Office of<br>Science                                                                                                    | BASIS SET<br>ECHANGE                                                                                                    |                                                           |                                                                                                    | Username: Password: Login Become a Contributor |  |  |  |  |  |
| Basis Sat Evoluting: v1.2.2                                                                                                    |                                                                                                    |                                                           |                                                                                                    |                                                |  |  |  |  |  |
| All  All All All All All All All All All                                                                                                    | Rb         Sr         Y         Sr         Hb         Ho         To         I           Cs         Ba         La         Hf         Ta         Y         Pa         I           Fr         Ra         Ac         Rf         Bb         Sg         Pb         I |                                                           | He<br>B C N O F He<br>Al Si P S Cl Ar<br>Ga Ge As Se Br Kr<br>In Sn Sb Te I Xe<br>Tl Pb Bi Po At An<br>Uut Uuq Uup Uuh Uus Uuo<br>Ho Et Ta Yb Lu<br>Es Fa Md Ho Lr |                                                |  |  |  |  |  |
| Summary:         N/#           Primary Developer:         N/#           Last Modified:         Tur                                                                      |                                                                                                    | Basis Set Information<br>Contributor:<br>Curation Status: | Dr. David Feller<br>published                                                                                                    |                                                |  |  |  |  |  |
| More information<br>User annotations<br>When publishing results obtained from use of the Basis Set Exchange (BSE) software and the EMSL Basis Set Library, please cite: |                                                                                                    |                                                           |                                                                                                    |                                                |  |  |  |  |  |

#### Select an element

And find the basis sets available for this element

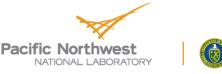

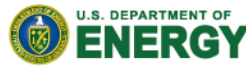

| Cotting a basis sot from                                                                                                    | the Eveneration of the Eveneration of the Evenerati |
|----------------------------------------------------------------------------------------------------|----------------------------------------------------------------------------------------------------|
| Getting a basis set from                                                                                                    | Basis Set: CRENBL ECP - Mozilla Firefox                                                                                                    |
| -                                                                                                    | <u>File Edit View History Bookmarks Tools H</u> elp                                                                                                    |
|                                                                                                    | pnl.gov, https://bse.pnl.gov/bse/portal/user/anon/panel/Main/template/courier_content/js_peid/115 🏠                                                                                                    |
|                                                                                                    | BASIS SET                                                                                                    |
| EMSL Basis Set Exchange - Mozilla Firefox           File         Edit         Yiew         Higtory         Bookmarks         Jools         Help                                                                                                    |                                                                                                    |
| C X C Inpl.gov https://bse.pnl.gov/bse/portal                                                                                                    | E CHANGE v1.2.2                                                                                                    |
| Most Visited G Getting Started Latest Headlines                                                                                                    | v1.2.2                                                                                                    |
| Properties - NWChem × EMSL Basis Set Exchange × +                                                                                                    |                                                                                                    |
|                                                                                                    | # CRENBL ECP EMSL Basis Set Exchange Library 11/30/10 2:44 PM<br># ELEMENTS REFERENCES                                                                                                    |
| EMSL <sup>2</sup><br>BASIS SET<br>EXCHANCE                                                                                                    | # ELERENTS REFERENCES                                                                                                    |
|                                                                                                    | #                                                                                                    |
| Rasis Sot Exchange: v1.2.2                                                                                                    |                                                                                                    |
| Feedback About Selaasekates Hele                                                                                                    | END                                                                                                    |
| All  Total: 9 published basis sets that contain U                                                                                                    | ECP                                                                                                    |
| CRENEL ECP                                                                                                    | U nelec 78                                                                                                    |
| LANL2DZ ECP<br>LANL2DZ ECP Na Mg                                                                                                    | U ul<br>2 1.22290003 -0.95164698                                                                                                    |
| Stuttgart RLC EG<br>Muttgart 20 SCP<br>Struttgart 20 SCP<br>Struttgart 20 SC | Co NS 2 1.22290003 -0.95164696<br>Rh Fa 2 2.67100000 -10.77463818                                                                                                    |
| Stuttgart RSC 1997 ECP<br>Stuttgart RSC 1997 ECP<br>Cs Ba La Hf Ta W Re Os                                                                                                    | Ir Pt 2 6.10900021 -33.54887009                                                                                                    |
| Fr Ra Ac Rf Db Sg Bh Hs                                                                                                    | Mt Uum 2 17.91930008 -122.39160919                                                                                                    |
| Ce Pr Nd Pa Sa                                                                                                    | 2 49.88119888 -256.04879761<br>2 169.55189514 -721.33471680                                                                                                    |
| Th Fa U Hp Fu                                                                                                    | 1 605.90167236 -75.18030548                                                                                                    |
| Search Basis Set Name Format: NWChem                                                                                                    | Get Basis S                                                                                                    |
|                                                                                                    | 2 2.08200002 86.94699860<br>2 2.36159992 -324.48245239                                                                                                    |
| "CRENBL ECP" Basi<br>Summary: N/A                                                                                                    | is Set Inform 2 3.04959989 754.80963135                                                                                                    |
| Primary Developer: N/A                                                                                                    | Contributor: 2 4.28889990 -931.61145020                                                                                                    |
| Last mounted. 100, 01 May 2007 21.40.47 GMT                                                                                                    | Curation Sta 2 6.36810017 867.38934326<br>2 9.73639965 -567.78674316                                                                                                    |
|                                                                                                    | 2 15.35929966 467.56951904                                                                                                    |
| When publishing results obtained from use of the Basis Set Excl                                                                                                    | 1 43.85210037 87.23509216                                                                                                    |
|                                                                                                    | 0 131.51210022 6.00922394<br>U P                                                                                                    |
|                                                                                                    | 2 1.55610001 109.52915955                                                                                                    |
| Select an element                                                                                                    | 2 1.77209997 -372.34240723                                                                                                    |
|                                                                                                    | 2 2.25839996 760.67779541<br>2 3.09450006 -945.12261963                                                                                                    |
| Coloct a basis from the list                                                                                                    | 2 4.51030016 906.44946289                                                                                                    |
| <ul> <li>Select a basis from the list</li> </ul>                                                                                                    | 2 6.71129990 -618.62194824                                                                                                    |
|                                                                                                    | 2 10.01770020 434.29833984<br>1 28.29829979 96.91146851                                                                                                    |
| <ul> <li>Select a format you want t</li> </ul>                                                                                                    | he <u>89.10600281</u> 8.63370800 -                                                                                                    |
| s sere et a rennar jou want t                                                                                                    | Done                                                                                                    |

Click "Get Basis Set"

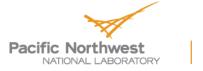

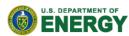

# Adding Basis Sets to the Exchange

- You can add basis sets you have developed to the exchange for download by others
  - Get an account and start adding

| EMSL Basis Set Exchange - Mozilla Firefox                                                                                                    |                                                |             |               |           |          |         |        |         |     |        |          |     |          |     |              | _          |                  |            |         | in X | i i |  |
|----------------------------------------------------------------------------------------------------|------------------------------------------------|-------------|---------------|-----------|----------|---------|--------|---------|-----|--------|----------|-----|----------|-----|--------------|------------|------------------|------------|---------|------|-----|--|
| <u>File Edit View History Bookmarks Tools H</u> elp                                                                                                    |                                                |             |               |           |          |         |        |         |     |        |          |     |          |     |              |            |                  |            |         |      |     |  |
| C X & Inl.gov https://bse.pnl.gov/bse/p                                                                                                    | ortal                                          |             |               |           |          |         |        |         |     |        |          |     |          |     |              | <b>☆</b> - | Goog 🗧           | gle        |         | م    |     |  |
| 🔊 Most Visited 📄 Getting Started 🔊 Latest Headlines                                                                                                    |                                                |             |               |           |          |         |        |         |     |        |          |     |          |     |              |            |                  |            |         |      |     |  |
| Properties - NWChem × BMSL Basis Set Excha                                                                                                    | nge ×                                          | +           |               |           |          |         |        |         |     |        |          |     |          |     |              |            |                  |            |         |      |     |  |
| EMSL <sup>CO</sup><br>Science                                                                                                    |                                                | BAS<br>E    |               | SE<br>NG  | Ē        |         |        |         |     |        |          |     |          | (   |              |            | Usernam<br>Login | Become a ( | ssword: |      |     |  |
| Basis Set Exchange: v1.2.2                                                                                                    |                                                |             |               |           |          |         |        |         |     |        |          |     |          |     |              |            |                  |            |         |      |     |  |
| Reedback Alsout ReleaseNates Hale                                                                                                    |                                                |             |               |           |          |         |        |         |     |        |          |     |          |     |              |            |                  |            |         |      |     |  |
| All                                                                                                    | Total. 415 p                                   | oublished l | basis sets    |           |          |         |        |         |     |        |          |     |          |     | $\mathbf{N}$ |            |                  |            |         |      |     |  |
| 3-21++G*                                                                                                    | H                                              |             |               |           |          |         |        |         |     |        |          |     |          |     |              | H=         |                  |            |         |      |     |  |
| 3-21G                                                                                                    | Li Be                                          |             |               |           |          |         |        |         |     |        | В        | C   | N        | 0   | F            | Ne         |                  |            |         |      | T   |  |
| 3-21G*                                                                                                    |                                                |             |               |           |          |         |        |         |     |        | _        |     |          |     |              |            |                  |            |         |      |     |  |
| 3-21G* Polarization                                                                                                    | Na Mg                                          |             |               |           |          |         |        |         |     |        | Al       | Si  | P        | s   | C1           | Ar         |                  |            |         |      |     |  |
| 3-21GSP                                                                                                    | K Ca                                           | Sc          | Ti V          | Cr        | Mn       | Fe      | Co     | Ni      | Cu  | Sn     | Ga       | Ge  | As       | Se  | Br           | Kr         |                  |            |         |      |     |  |
| 4-22GSP                                                                                                    |                                                | Y           |               |           | -        |         | Rh     |         |     |        |          |     |          | -   |              |            |                  |            |         |      |     |  |
| 4-31G                                                                                                    | Rb Sr                                          | т           | Sr Nb         | Mo        | Te       | Ru      | KU.    | Pd      | λg  | Cd     | In       | Sn  | Sb       | Te  | I            | Xe         |                  |            |         |      |     |  |
| 6-31++G                                                                                                    | Cs Ba                                          | La          | H£ Ta         | W         | Re       | Os      | Ir     | Pt      | Au  | Hg     | τ1       | РЬ  | Bi       | Po  | At           | Rn         |                  |            |         |      |     |  |
| 6-31++G*                                                                                                    | Fr Ra                                          |             | R£ Db         |           | Bh       |         | Mt     | Uun     |     | Uub    | Uut      | ••  |          | Uuh | Uus          | Uuo        |                  |            |         |      |     |  |
| 6-31++G**                                                                                                    | IT RA                                          | Ac          | RL DD         | Sg        | DR       | Hs      | m      | Uun     | Uuu | UUD    | 046      | Uuq | Uup      | Uun | ous          | 010        |                  |            |         |      |     |  |
| 6-31+G*                                                                                                    |                                                |             | Ce Pr         | Nd        | Pm       | Sm      | Eu     | Gd      | ть  | Dy     | Но       | Er  | Tm       | ΥЪ  | Lu           |            |                  |            |         |      |     |  |
| 6-311++G(2d,2p)                                                                                                    |                                                |             |               |           |          |         |        |         |     |        |          |     |          |     |              |            |                  |            |         |      |     |  |
| 6-311++G(3df, 3pd)                                                                                                    |                                                |             | Th Pa         | U         | Np       | Pu      | λn     | Cm      | Bk  | C£     | Es       | Fm  | Md       | No  | Le           |            |                  |            |         |      |     |  |
| 6-311++6**     Image: Constraint of the second second |                                                |             |               |           |          |         |        |         |     |        |          |     |          |     |              |            |                  |            |         |      |     |  |
|                                                                                                    |                                                |             |               |           |          | Basis S | et Inf | ormatio | on  |        |          |     |          |     |              |            |                  |            |         |      | 1   |  |
|                                                                                                    | VDZD Valence Do                                | uble Zeta + | + Diffuse Fun | ctions on | All Ator |         |        |         |     |        |          |     |          |     |              |            |                  |            |         |      | 1   |  |
| Primary Developer:                                                                                                    | N/A                                            |             |               |           |          | C       | ontrib | utor:   |     |        |          |     |          | Dr. | David Fe     | ller       |                  |            |         |      | 1   |  |
| Last Modified:                                                                                                    | Mon, 15 Jan 2007 23:47:08 GMT Curation Status: |             |               |           |          |         |        |         | pub | lished |          |     |          |     |              |            |                  |            |         |      |     |  |
|                                                                                                    |                                                |             |               |           |          |         |        |         | 1.1 | More i | nformati | on  |          |     |              |            |                  |            |         |      |     |  |
|                                                                                                    |                                                |             |               |           |          |         |        |         |     |        |          |     | nnotatio |     |              |            |                  | 1          |         |      |     |  |
| When publishing results obtained from use of the Basis Set Exchange (BSE) software and the EMSL Basis Set Library, please cite:                                                                                                    |                                                |             |               |           |          |         |        |         |     |        |          |     |          |     |              |            |                  |            |         |      |     |  |
|                                                                                                    |                                                |             |               |           |          |         |        |         |     |        |          |     |          |     |              |            |                  |            |         |      | L   |  |

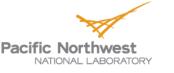

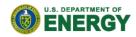

F١

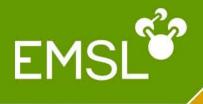

# Questions?

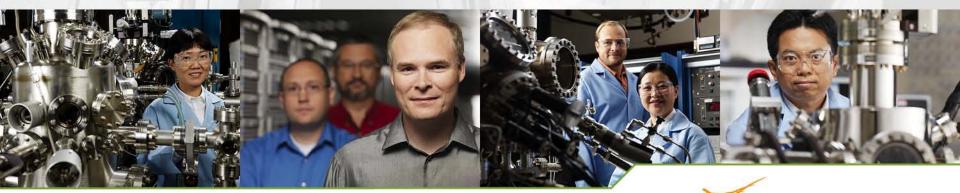

www.**emsl**.pnl.gov

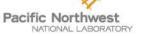

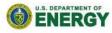